## Recruitment

Secrets of success

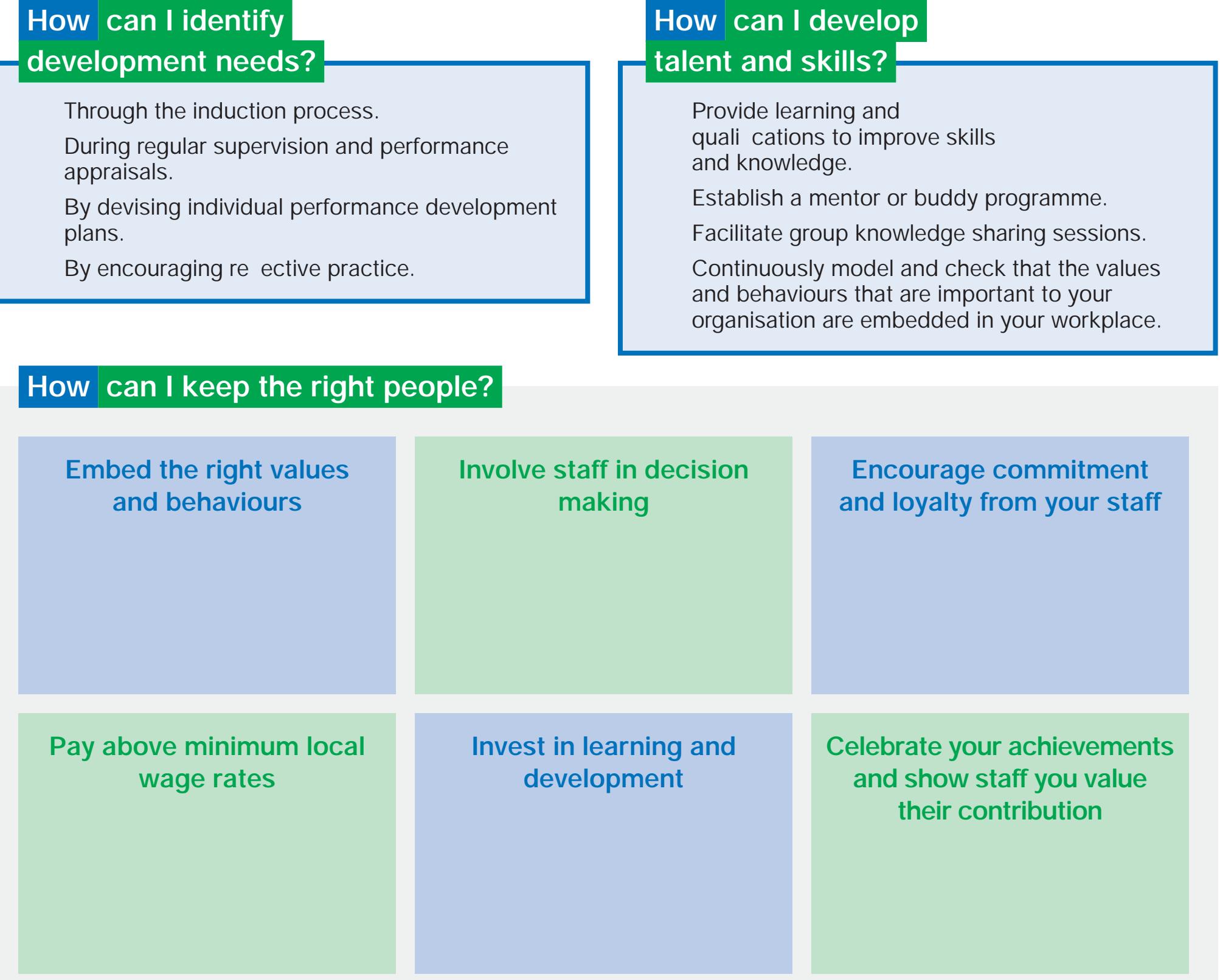

## Recruitment and retention: links to quality

[Research](https://goo.gl/P16QtN) suggests that adult social care employers with a 'good' or 'outstanding' Care Quality Commission (CQC) rating had a lower staff turnover rate than those rated either requiring improvement or inadequate. Whilst staff turnover is only one of many factors that in uences the quality of care, the data analysed did show that it was an in uencing factor. The majority

of employers who responded to this survey had been awarded a rating of 'good' across the ve Key Lines of Enquiry.

## Develop and keep your staff: what works well for employers

Well-trained and dedicated staff contribute to the delivery of high-quality, person-centred care and support. Once you've recruited the right people, you need to invest in retaining them.

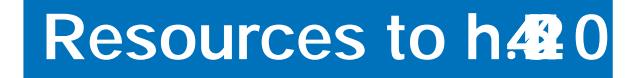